#### Welcome to the

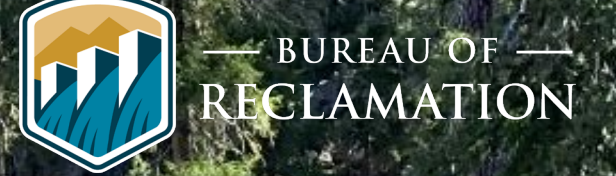

#### **Leavenworth National Fish Hatchery Surface Water Intake Fish Screens and Fish Passage (SWISP) Project**

#### **EIS Public Scoping Q & A Video Teleconference**

**May 18, 2020**

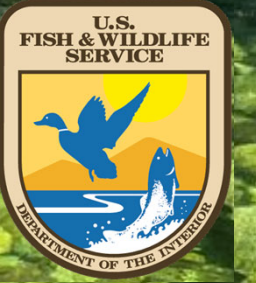

### **Purpose of the Video Teleconference**

- To provide an overview and answer any questions you may have about the SWISP Project Environmental Impact Statement (EIS)
- We will review:
	- $\checkmark$  Purpose and Need of the EIS
	- $\checkmark$  Project Background
	- Proposed Action
	- Public Comment Process

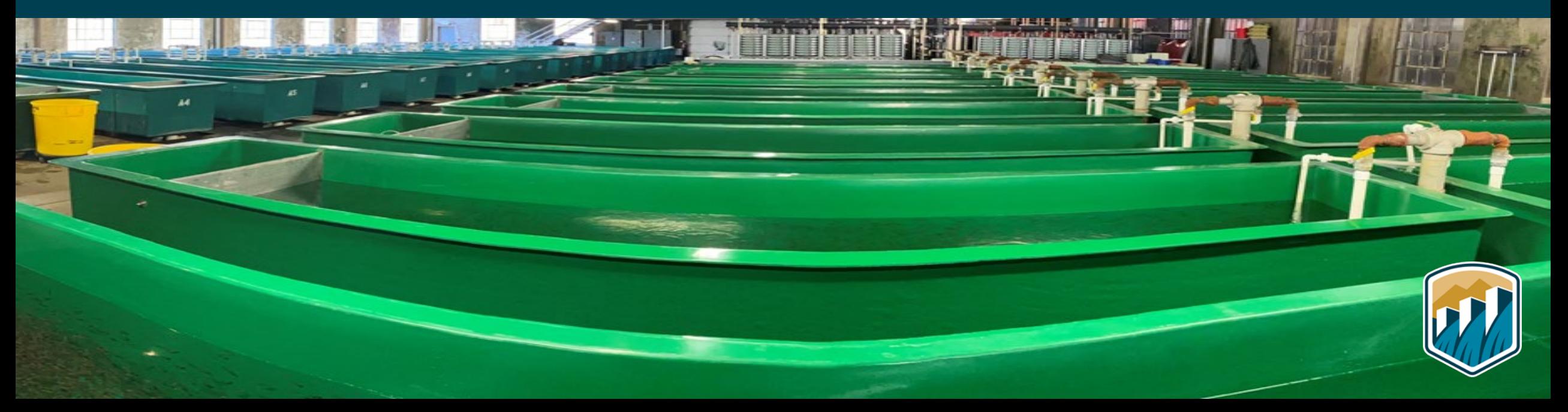

### **Video Teleconference Communication**

- Camera and mic controls will be restricted to meeting hosts only.
- Questions will be answered at the end of the presentation.
- To submit questions, click the Chat icon on the bottom panel to open the chat window.
- After the window opens, type your question in the box and click 'enter'.
- We will do our best to respond.
- Official comments should be submitted through project email or postal address, which we'll cover at the end.
- This video teleconference will be recorded and posted on our website:

#### **https://www.usbr.gov/pn/programs/leavenworth/swisp/index.html**

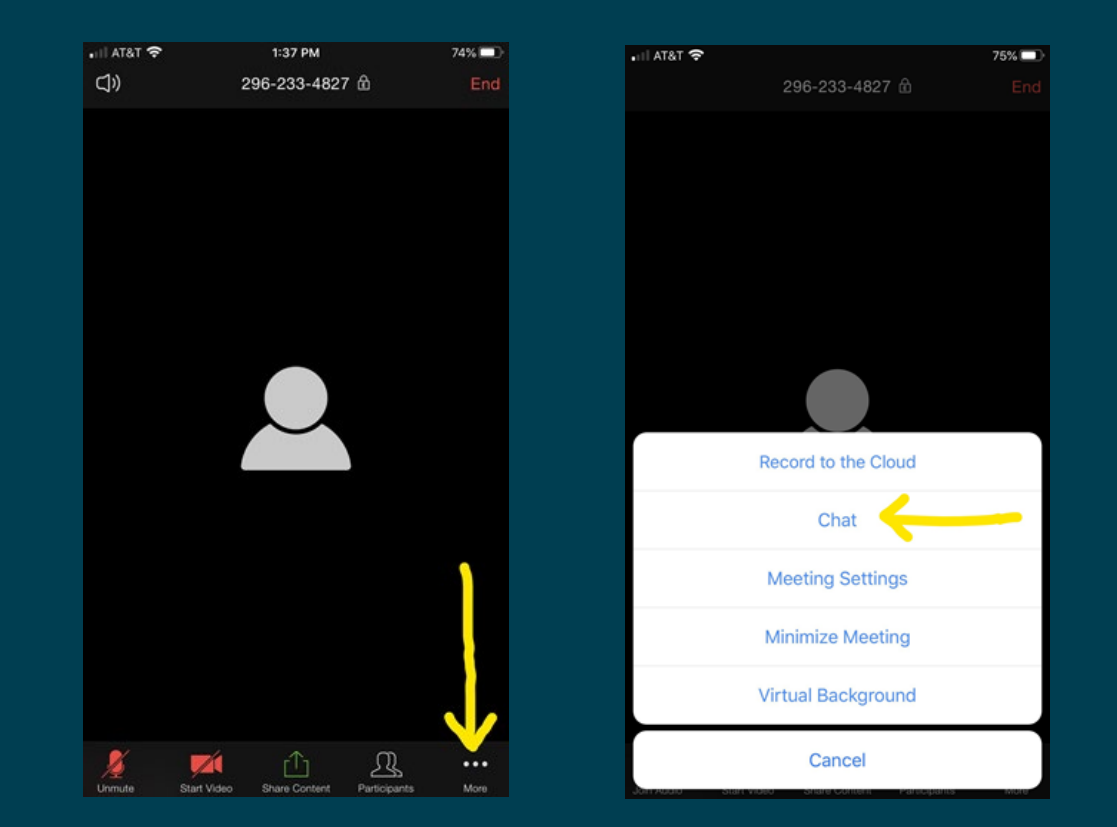

#### **Introduction and Background**

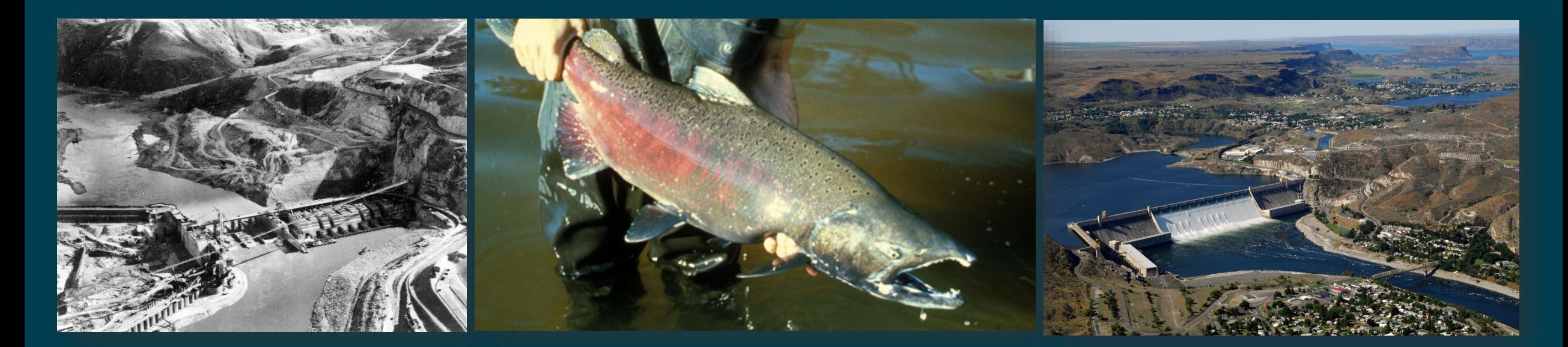

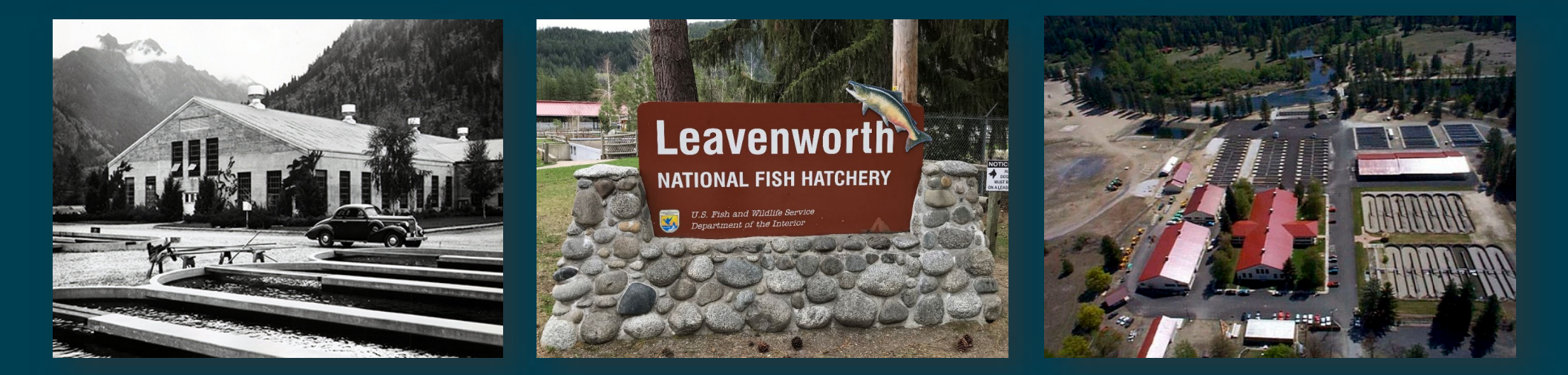

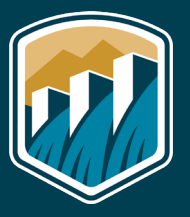

#### **Purpose and Need**

- Meet terms and conditions of 2017 BiOp by May 2023
- Minimize take of ESA-listed fish species
- Provide fish passage that complies with current regulatory criteria
- Ensure safe, efficient, and reliable delivery of hatchery full surface water rights from Icicle Creek

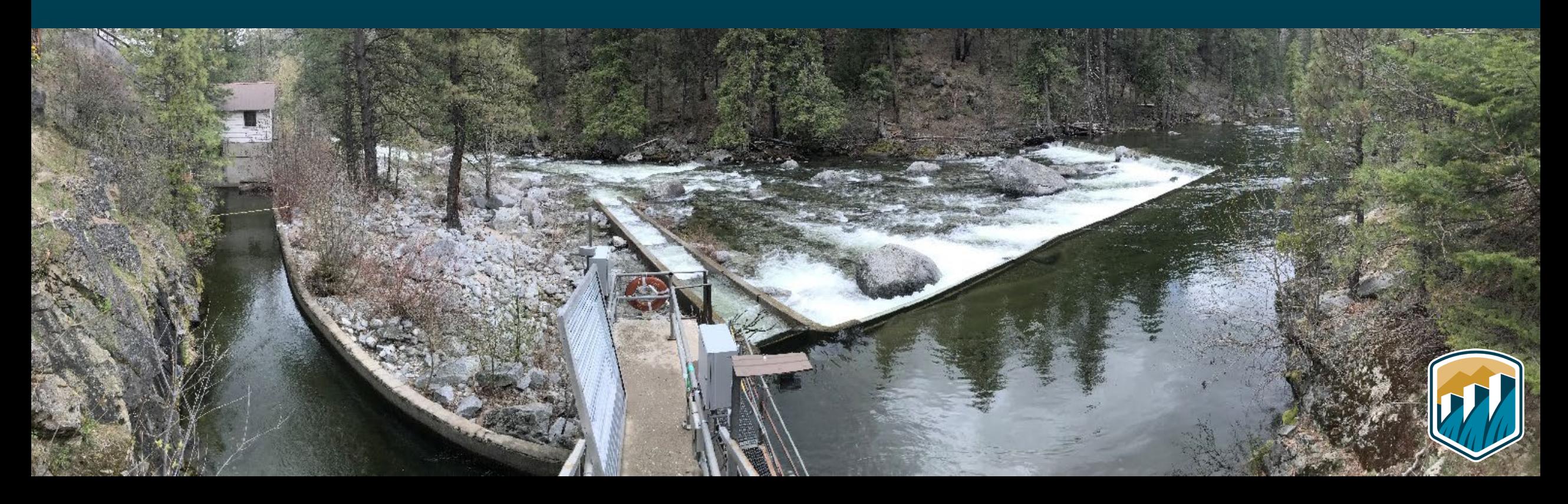

## **Cooperating and Participating Agencies**

**Cooperating Agencies: U.S. Fish and Wildlife Service, U.S. Army Corps of Engineers**

#### **Participating Agencies:**

- **Chelan County**
- **Colville Tribes Fish and Wildlife Department**
- **NOAA Fisheries**
- **Washington Department of Archaeology and Historic Preservation**
- **Washington Department of Ecology**
- **Washington Department of Fish and Wildlife**
- **Washington Department of Natural Resources**
- **Yakama Nation Fisheries**

#### **One Federal Decision**

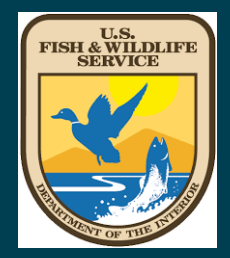

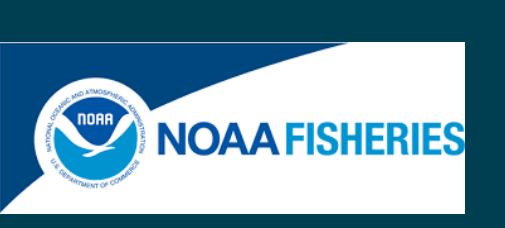

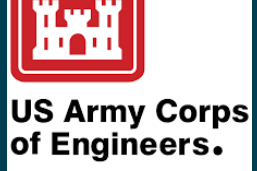

#### **Interested Parties:**

- **Cascade Orchard Irrigation Company**
- **City of Leavenworth**
- **Icicle Creek Center for the Arts**
- **Icicle Peshastin Irrigation District**
- **Icicle River RV Resort**
- **Icicle Watershed Council**
- **Icicle Workgroup**
- **Sleeping Lady Mountain Resort**
- **Trout Unlimited**
- **Wild Fish Conservancy Northwest**
- **Washington Water Trust**

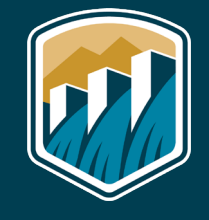

### **Proposed Action**

- Instream NMFS-compliant fish screens
- Roughened channel with low-flow boulder weir fishway
- Intake Operations & Maintenance Area
- Pipeline Isolation/Sluicing Management Area
- Replace/line conveyance pipeline to hatchery

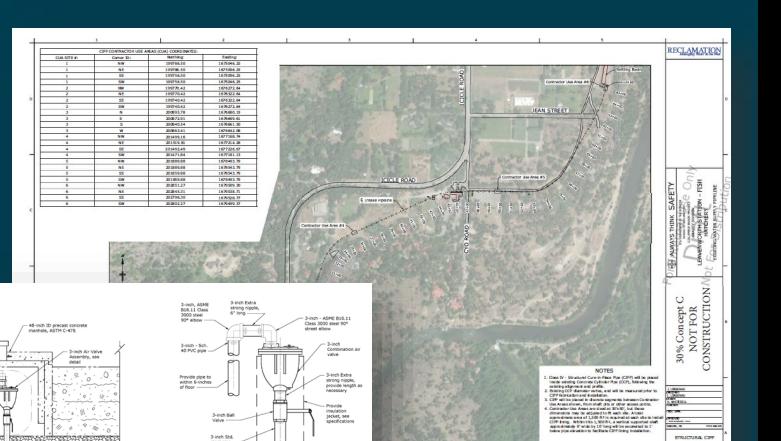

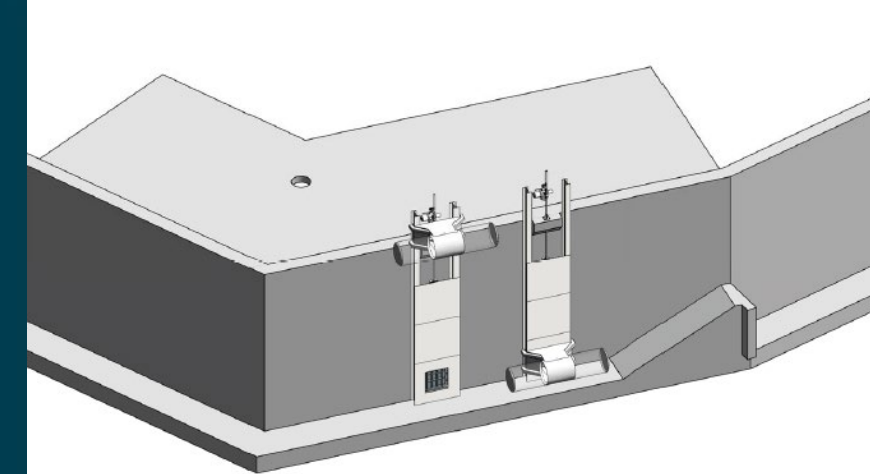

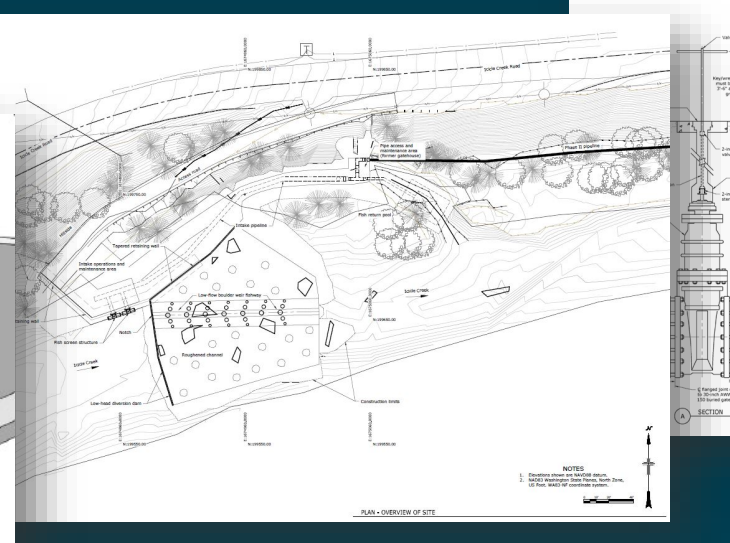

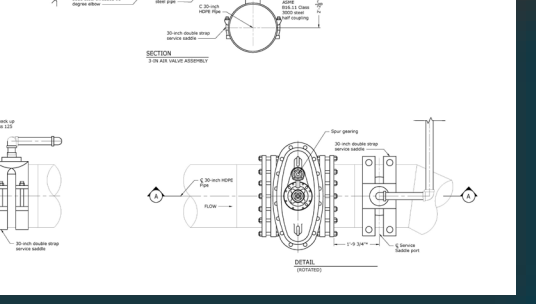

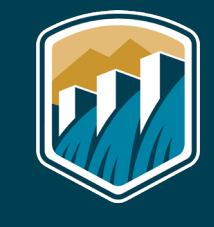

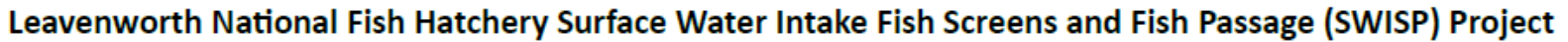

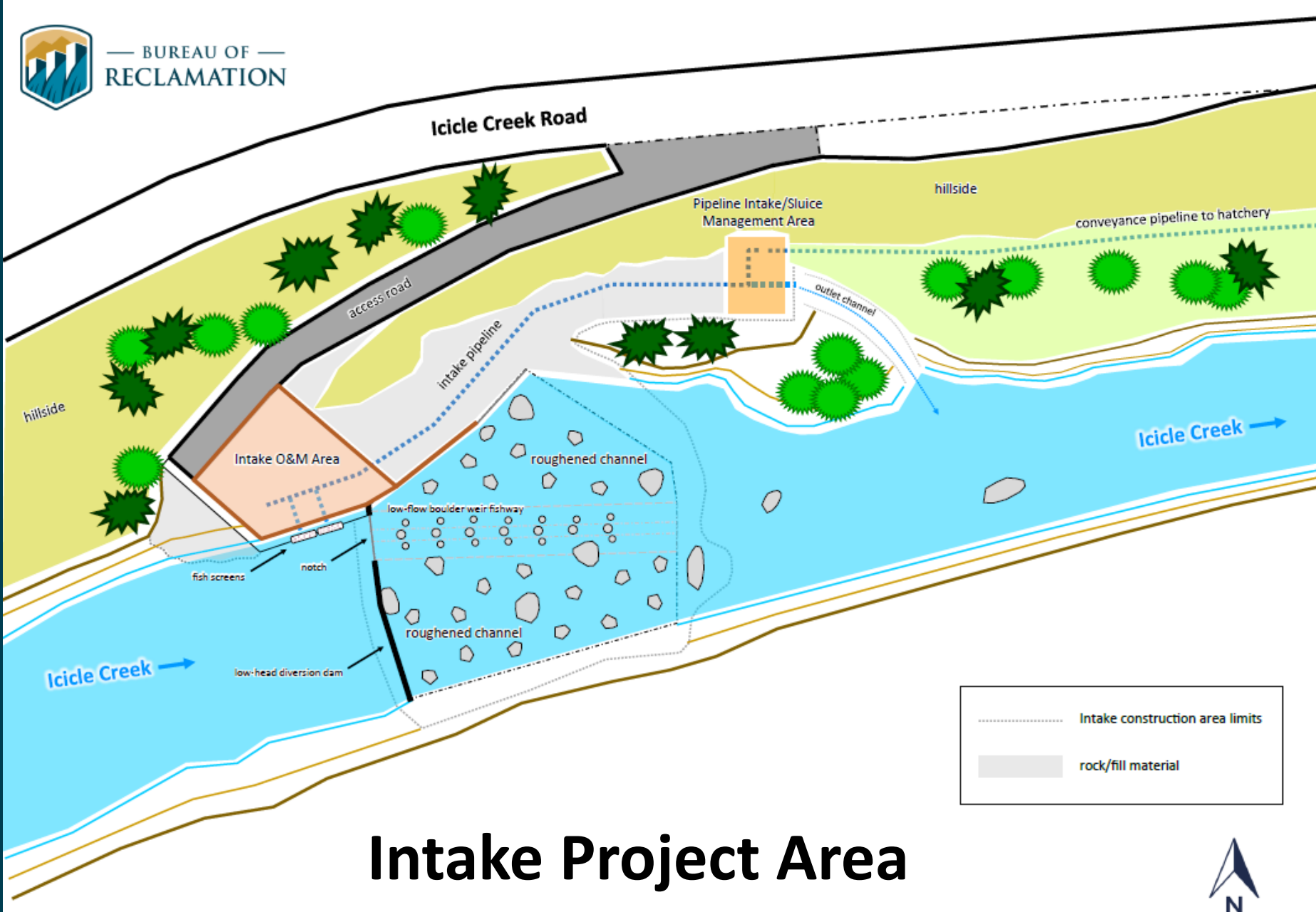

#### **Proposed Action**

- Instream fish screens
- Roughened channel and fishway
- Pipeline replacement and lining

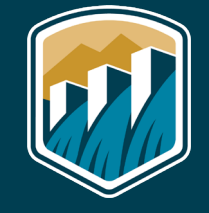

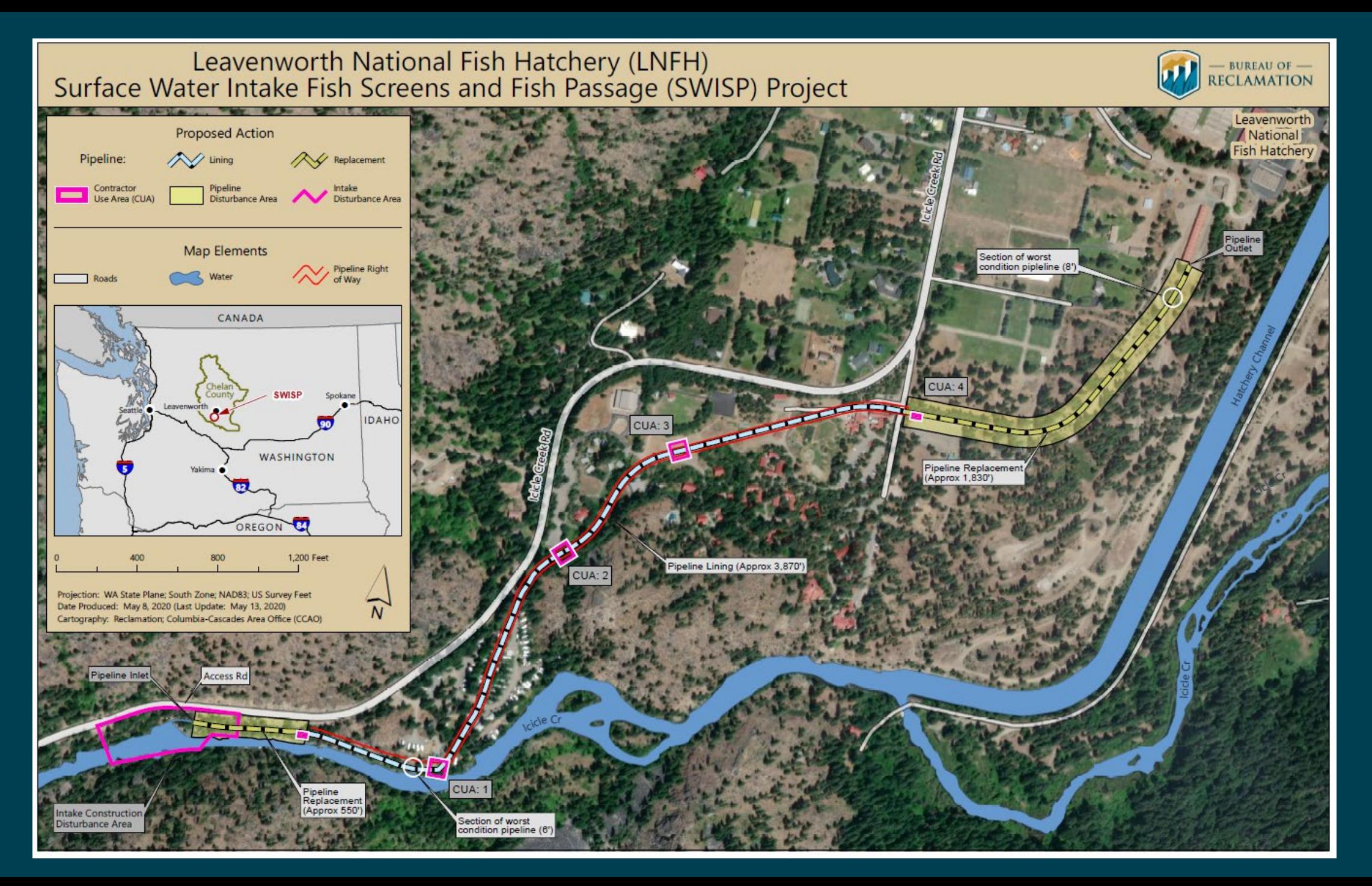

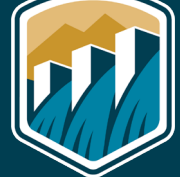

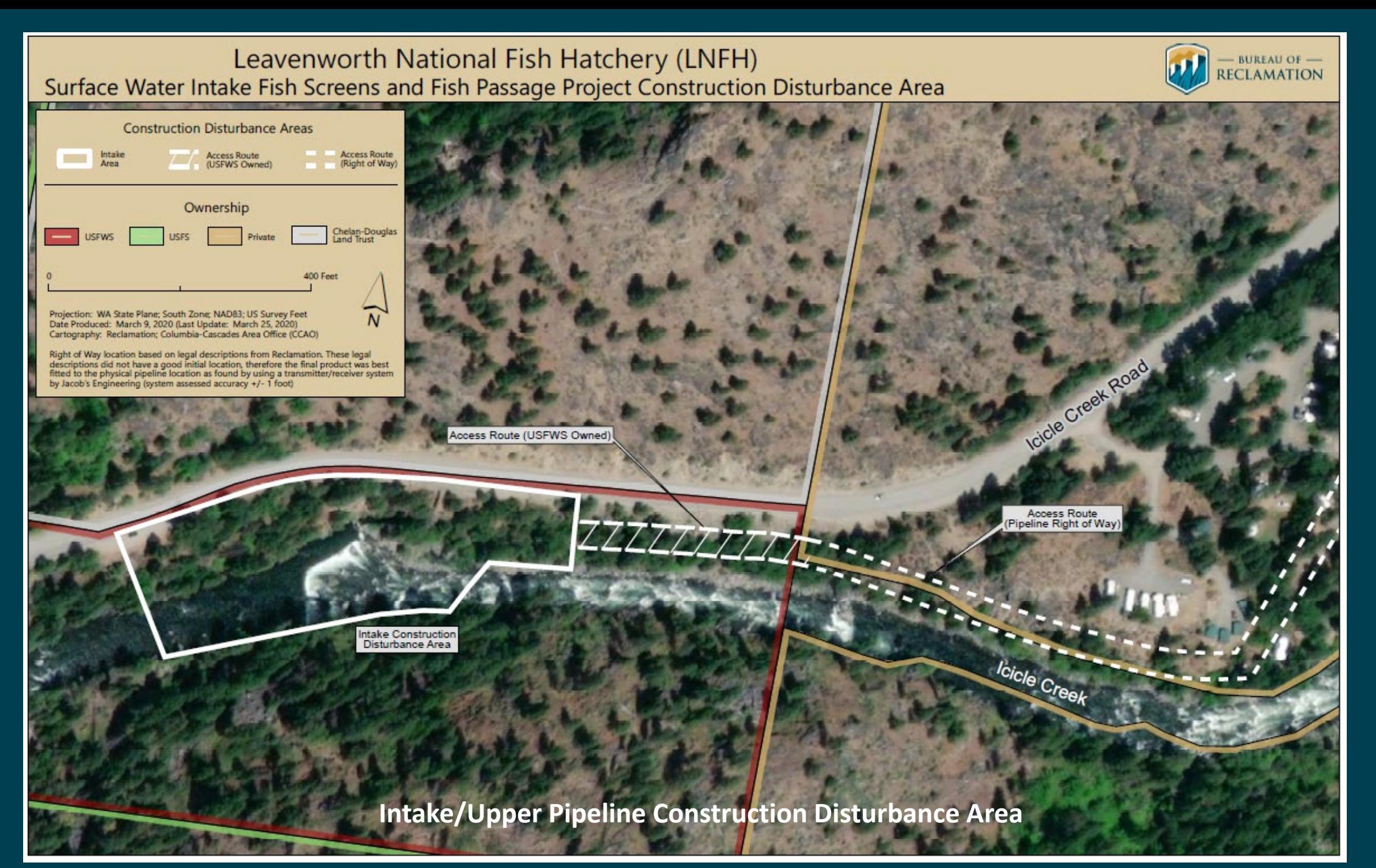

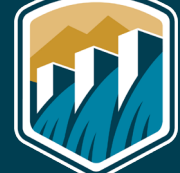

### **Scoping Period**

#### April 24 – May 26, 2020

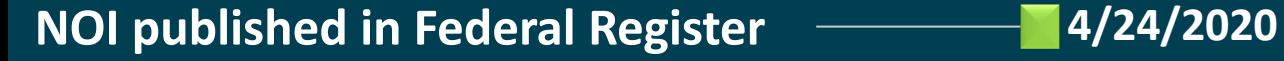

**Q&A Video Teleconference 5/18/2020**

**Virtual Public Meeting Room**

#### **4/24/2020 - 5/26/2020**

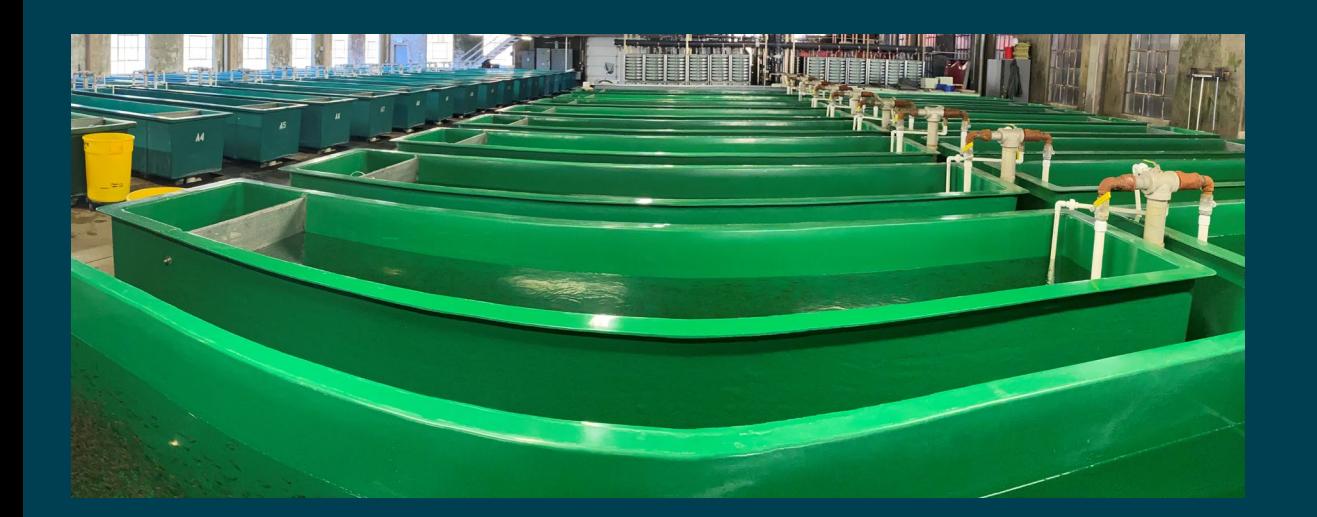

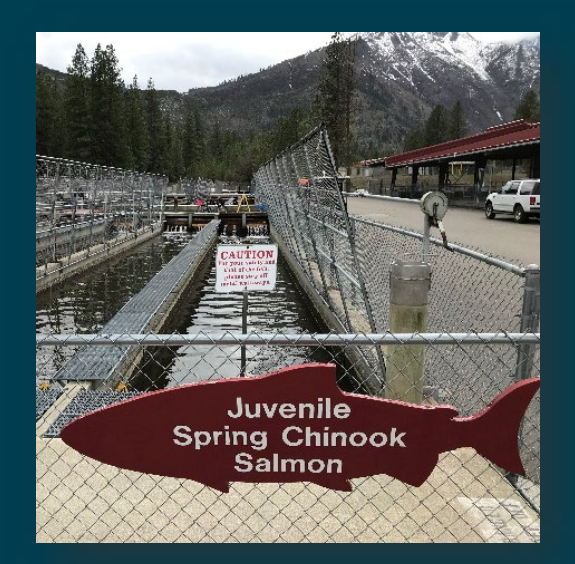

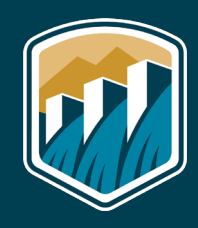

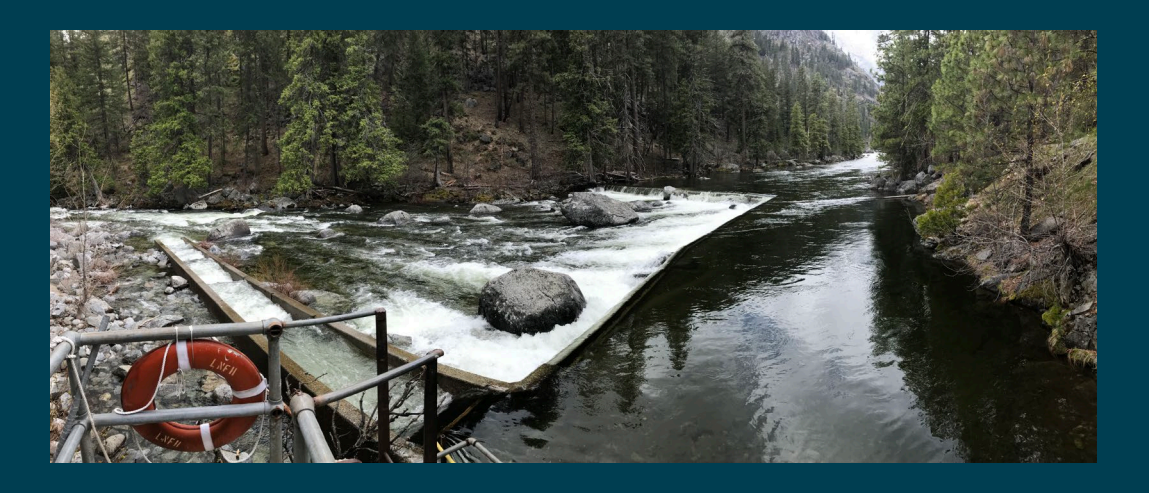

### **Public Scoping Comments**

Scoping comments are due by **May 26, 2020**

Virtual Public Meeting Room:

**<https://virtualpublicmeeting.com/leavenworth-swisp-eis>**

Email comments to:

**[BOR-SHA-PNRLSWISP@usbr.gov](mailto:BOR-SHA-PNRLSWISP@usbr.gov)**

Submit written comments to:

**Jason Sutter, EIS Team Lead Bureau of Reclamation, Columbia–Pacific Northwest Regional Office 1150 N. Curtis Road Boise, ID 83706**

Bureau of Reclamation Project Website:

**<https://www.usbr.gov/pn/programs/leavenworth/swisp/index.html>**

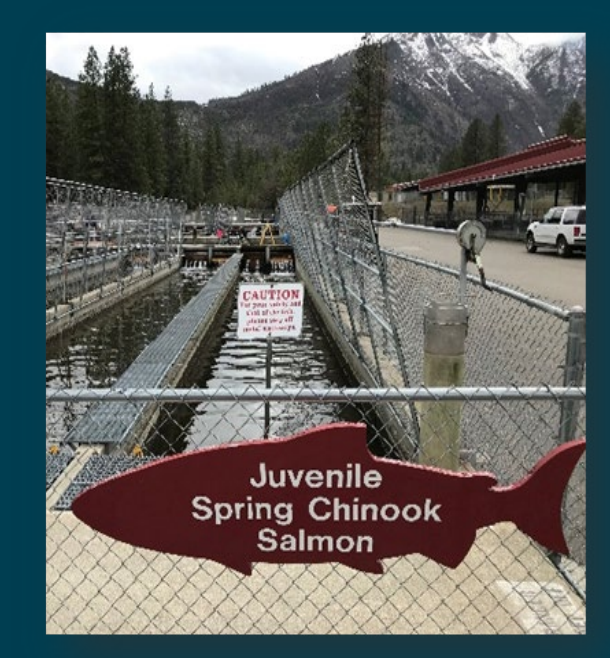

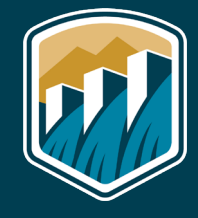

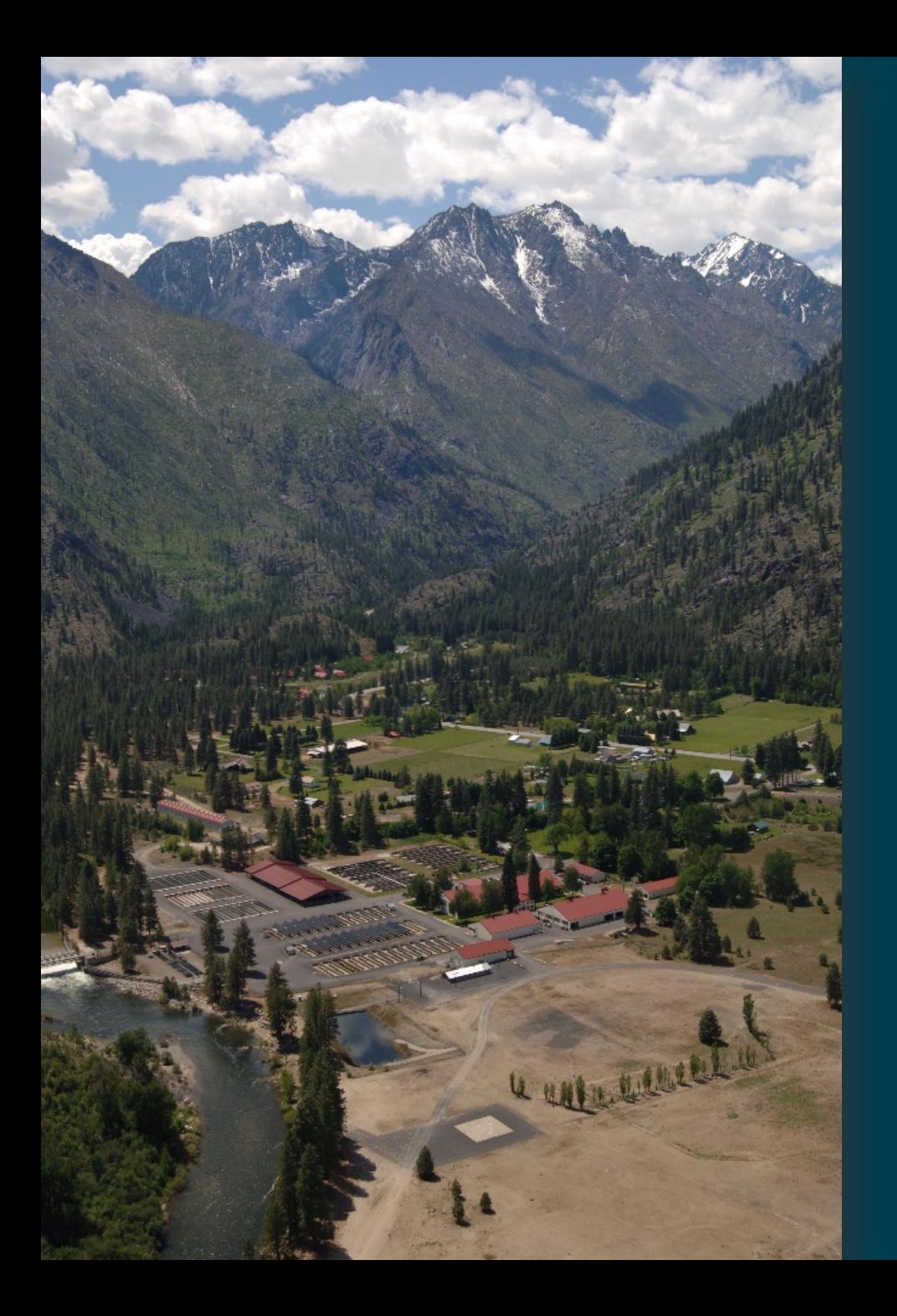

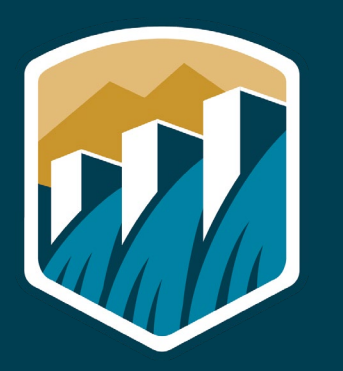

**SWISP EIS Leavenworth National Fish Hatchery**

## **What's Next**

**Public Scoping April 24 – May 26 Publish Draft EIS** Fall/Winter 2020 **Public Review of Draft EIS Winter 2020/21 Publish Final EIS** Spring 2021 **Sign Record of Decision Spring 2021** 

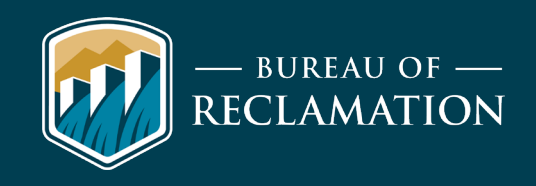

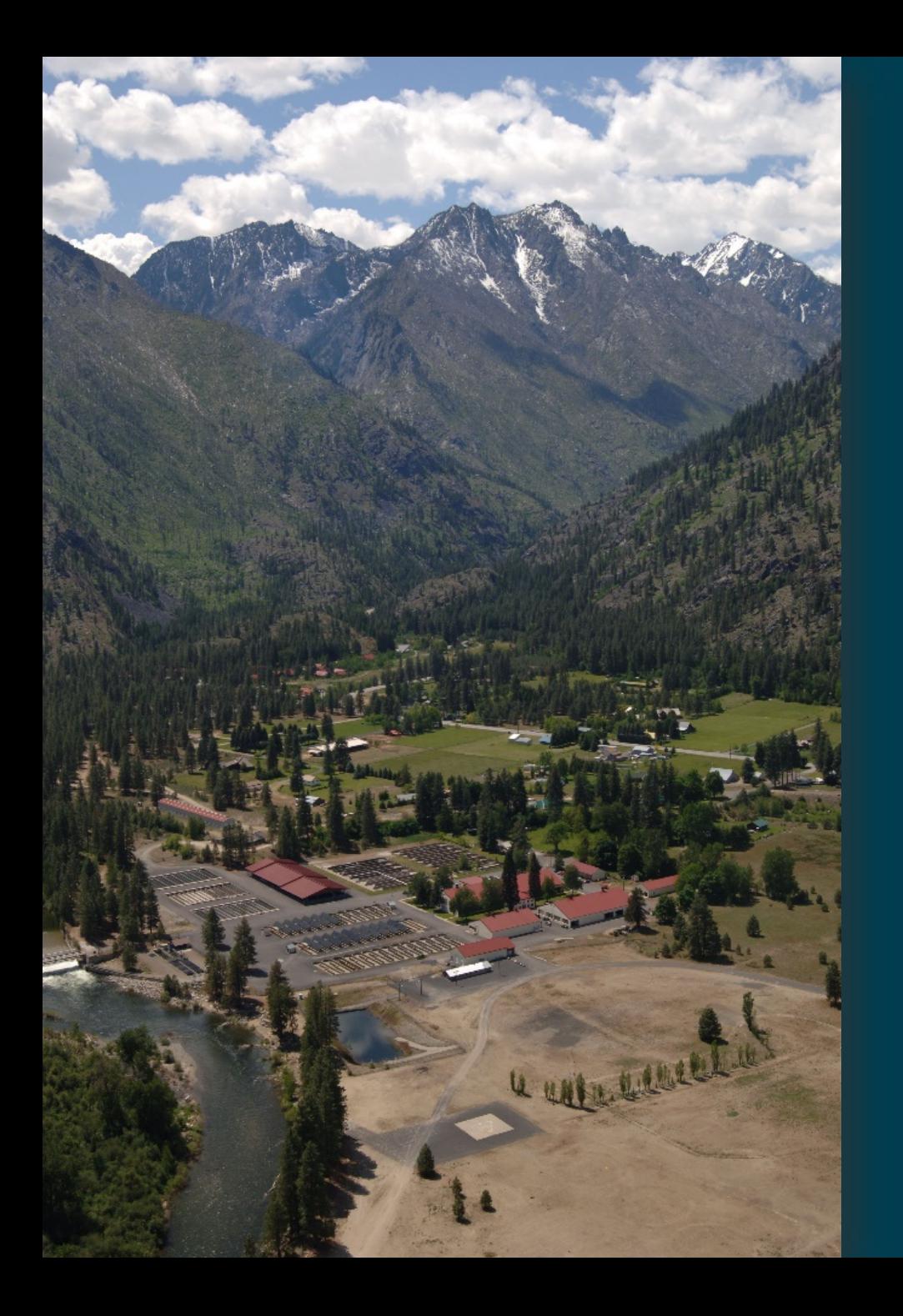

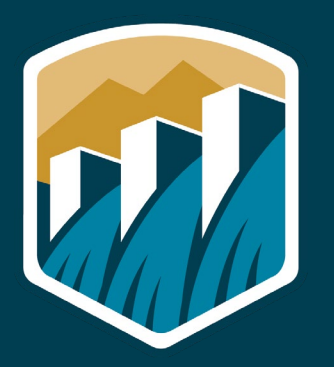

**Leavenworth National**

**Fish Hatchery**

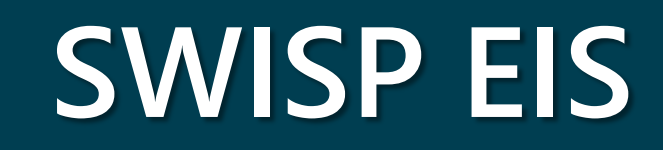

# **Thank you!**

• **We will now answer your questions using the chat function**

• **Your phones will continue to be muted**

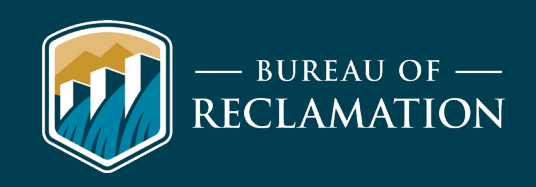

### **Q&A Guidelines**

- **After the speaker is finished, if you have a question, please click the "chat" icon at the bottom of your Zoom screen to write and send your question to the host of the meeting (Morgan Trieger) [See Step 1 and Step 2].**
- **The host will read the question for all participants to hear.**
- **A Reclamation or USFWS staff member will respond to your question aloud for all participants to hear.**
- **We will try to answer questions in the order they are received.**
- **Please limit questions to those related to the NEPA process.**

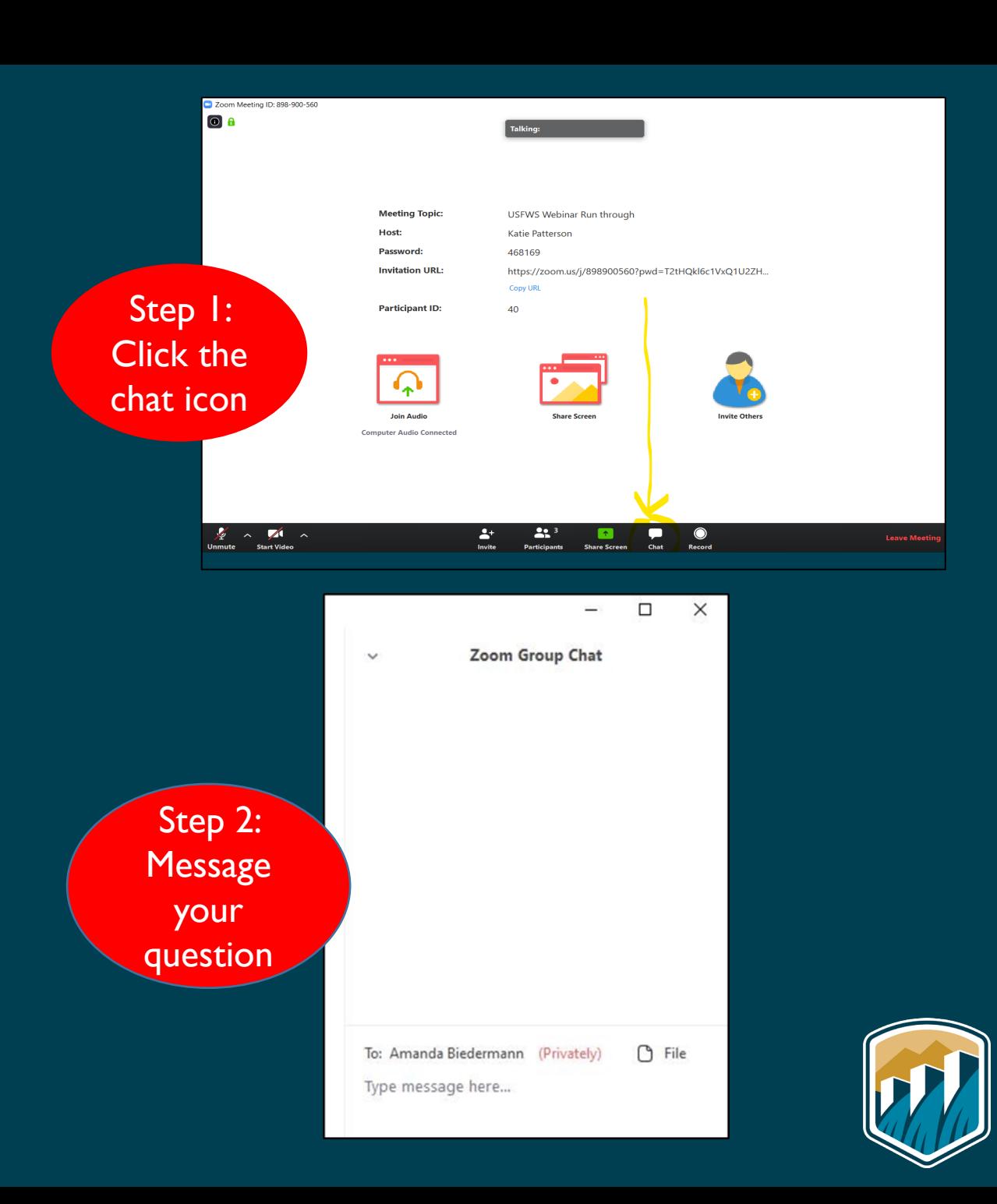

### **Phone-only Participants**

- **If you are calling in through your phone and you have a question, please press \*9 to "raise your hand" to let staff know you have a question. The host will then unmute you so that you can ask your question.**
- **You will be muted until you "raise your hand," so please remember to speak once prompted.**
- **We will address phone call questions after addressing questions that are sent to the host via the chat function.**

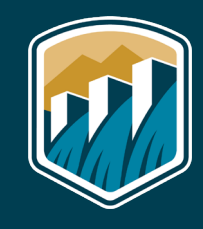

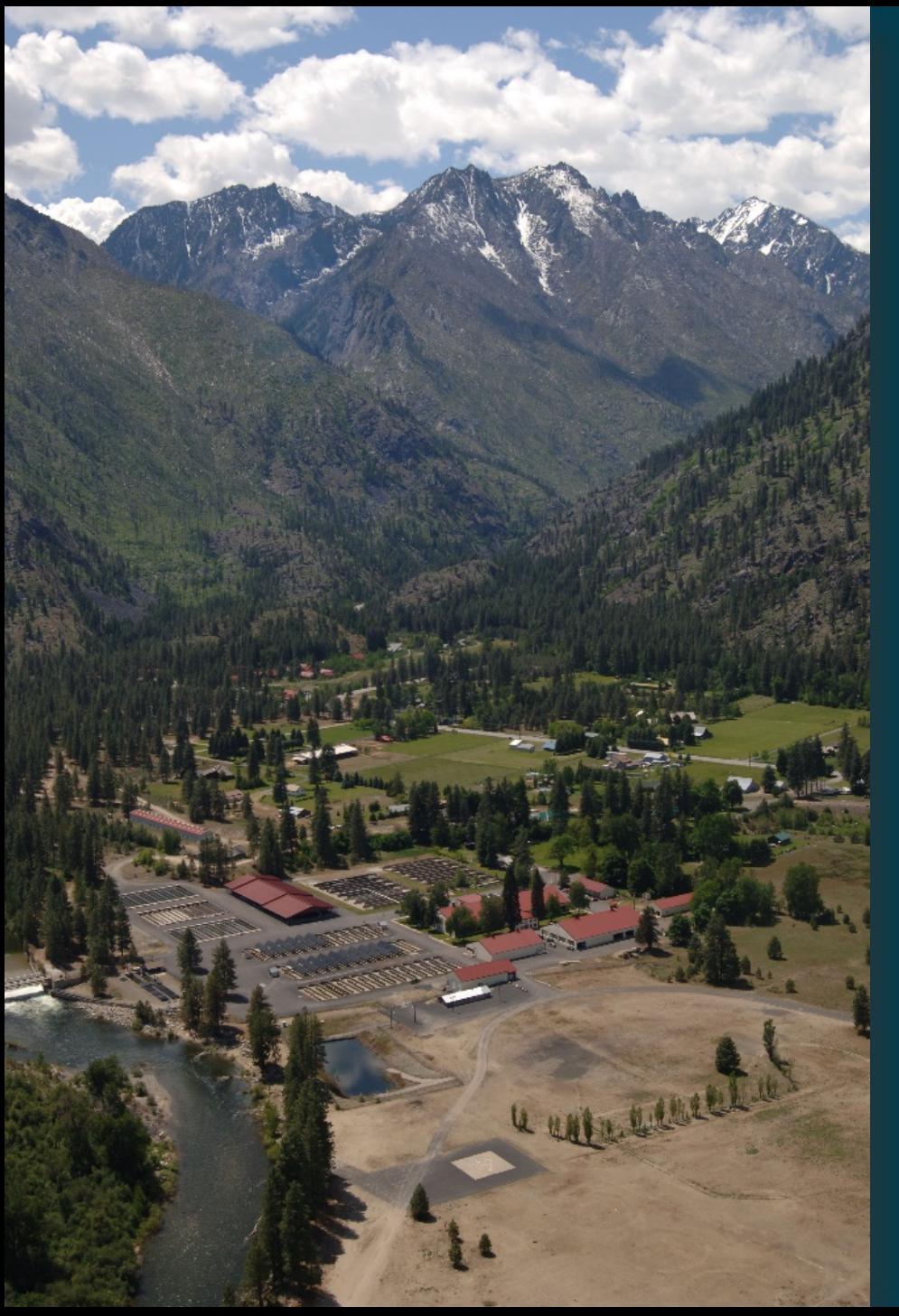

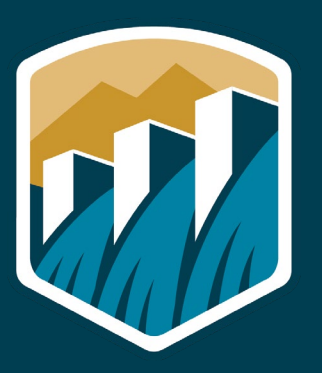

**Leavenworth National**

**Fish Hatchery**

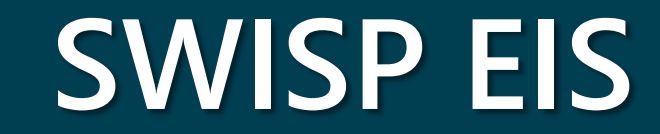

#### **BUREAU OF RECLAMATION PROJECT WEBSITE**

**<https://www.usbr.gov/pn/programs/leavenworth/swisp/index.html>**

**VIRTUAL MEETING ROOM**

**<https://virtualpublicmeeting.com/leavenworth-swisp-eis>**

**SWISP SCOPING COMMENTS BY EMAIL**

**[BOR-SHA-PNRLSWISP@usbr.gov](mailto:BOR-SHA-PNRLSWISP@usbr.gov)**

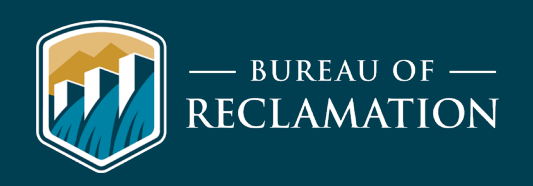